## **env\_rain**

Создаёт эффект дождя или снега на карте. Всегда используется только в паре с [env\\_rainmodify.](http://xash3d.ru/doku.php?id=xashxt:ru:энтити:env_rainmodify)

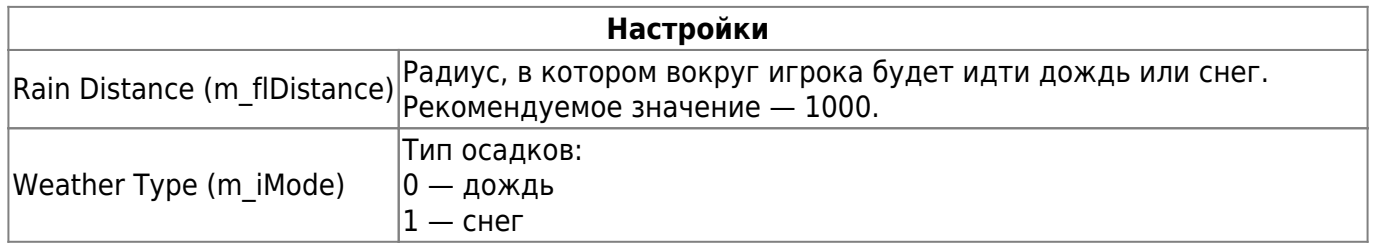

## **Особенности использования**

• Высота положения энтити определяет глобальную высоту, с которой будет идти дождь.

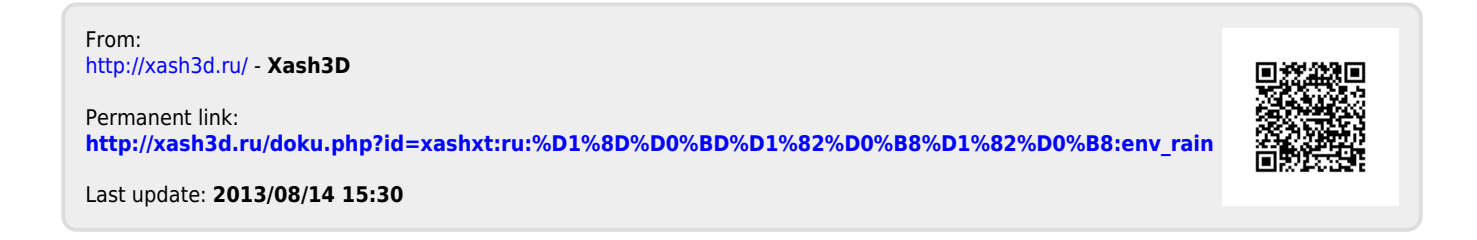